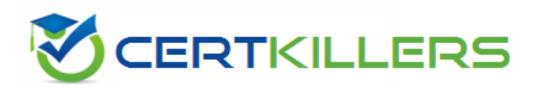

# **Salesforce**

## **SALESFORCE-DATA-CLOUD Exam**

## **Salesforce Data Cloud Accredited Professional Exam**

Thank you for downloading SALESFORCE-DATA-CLOUD exam PDF Demo

You can buy Latest SALESFORCE-DATA-CLOUD Full Version
Download

https://www.certkillers.net/Exam/SALESFORCE-DATA-CLOUD

# Version: 5.0

| Question: 1                                                                                                    |                            |
|----------------------------------------------------------------------------------------------------|----------------------------|
|                                                                                                    |                            |
| How can attribute names be modified to match a naming convention in C                                                                                                    | Cloud File Storage target? |
| A. Update attribute names in the data stream configuration                                                                                                    |                            |
| B. Update field names in the data model                                                                                                    |                            |
| C. Set preferred attribute names when configuring activation                                                                                                    |                            |
| D. Use a formula field to update the field name in an activation                                                                                                    |                            |
| _                                                                                                    | Answer: B                  |
| Explanation:                                                                                                    |                            |
| You can modify the attribute names in the data model by editing the field corresponding field. This will change how the attribute name appears in target. Reference:                                                                                                    |                            |
| https://help.salesforce.com/s/articleView?id=sf.c360 a data cloud data                                                                                                    | a_model.htm&type=5         |
| Question: 2  Which two applications automatically create activation targets at the tim connected to Data Cloud?                                                                                                    | e the application is       |
|                                                                                                    |                            |
| A. Personalization powered by Interaction Studio B. Amazon S3                                                                                                    |                            |
| C. B2C Commerce                                                                                                    |                            |
| D. Marketing Cloud Engagement                                                                                                    |                            |
| -                                                                                                    | Answer: AC                 |
| Explanation:                                                                                                    | 7.11047611716              |
| These two applications automatically create activation targets when they Cloud. You can use these targets to activate segments or calculated insight Reference: <a href="https://help.salesforce.com/s/articleView?id=sf.c360">https://help.salesforce.com/s/articleView?id=sf.c360</a> a data cloud activate activation targets when they cloud. You can use these targets to activate segments or calculated insight Reference: <a href="https://help.salesforce.com/s/articleView?id=sf.c360">https://help.salesforce.com/s/articleView?id=sf.c360</a> a data cloud activate activation targets when they cloud. You can use these targets to activate segments or calculated insight Reference: <a href="https://help.salesforce.com/s/articleView?id=sf.c360">https://help.salesforce.com/s/articleView?id=sf.c360</a> a data cloud activate activate a | nts to these applications. |
| Question: 3                                                                                                    |                            |
|                                                                                                    |                            |
| To import campaign members into a campaign in CRM a user wants to ex                                                                                                    | port the segment to        |

| Amazon S3. The resulting file needs to include CRM | 1 Campaign ID i | n the name. H | ow can this outo | come |
|----------------------------------------------------|-----------------|---------------|------------------|------|
| be achieved?                                       |                 |               |                  |      |

- A. Include campaign identifier into the activation name
- B. Hard-code the campaign identifier as a new attribute in the campaign activation
- C. Include campaign identifier into the filename specification
- D. Include campaign identifier into the segment name

#### Explanation:

You can use the filename specification option in the Amazon S3 activation to customize the name of the file that is exported. You can use variables such as {campaignId} to include the CRM campaign ID in the file name. Reference:

https://help.salesforce.com/s/articleView?id=sf.c360 a data cloud amazon s3.htm&type=5

#### Question: 4

Which two steps are required when configuring a Marketing Cloud activation?

- A. Set an Activation Schedule
- B. Select an Activation Target
- C. Add Additional Attributes
- D. Select Contact Points

|--|

#### Explanation:

These two steps are required when configuring a Marketing Cloud activation. You need to select an activation target that represents a Marketing Cloud business unit and a contact point that represents a Marketing Cloud data extension. Reference:

https://help.salesforce.com/s/articleView?id=sf.c360 a data cloud marketing cloud.htm&type=5

## Question: 5

What component of Calculated Insights can be included as attribute data in an activation?

- A. Metrics and Dimensions
- **B.** Dimensions
- C. Metrics
- D. Filters

# Answer: B

#### Explanation:

Dimensions are attributes that can be used to group or filter data in calculated insights. You can include dimensions as attribute data in an activation by selecting them from the available attributes

#### list. Reference:

https://help.salesforce.com/s/articleView?id=sf.c360\_a\_data\_cloud\_calculated\_insights.htm&type= 5

# Thank You for trying SALESFORCE-DATA-CLOUD PDF Demo

To Buy New SALESFORCE-DATA-CLOUD Full Version Download visit link below

https://www.certkillers.net/Exam/SALESFORCE-DATA-CLOUD

# Start Your SALESFORCE-DATA-CLOUD Preparation

Use Coupon "CKNET" for Further discount on the purchase of Full Version Download. Test your SALESFORCE-DATA-preparation with@do@ldDexam questions.